## $\Box$  FREE eBook

# LEARNING **HTTP**

Free unaffiliated eBook created from **Stack Overflow contributors.** 

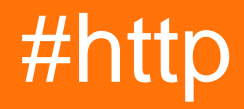

## **Table of Contents**

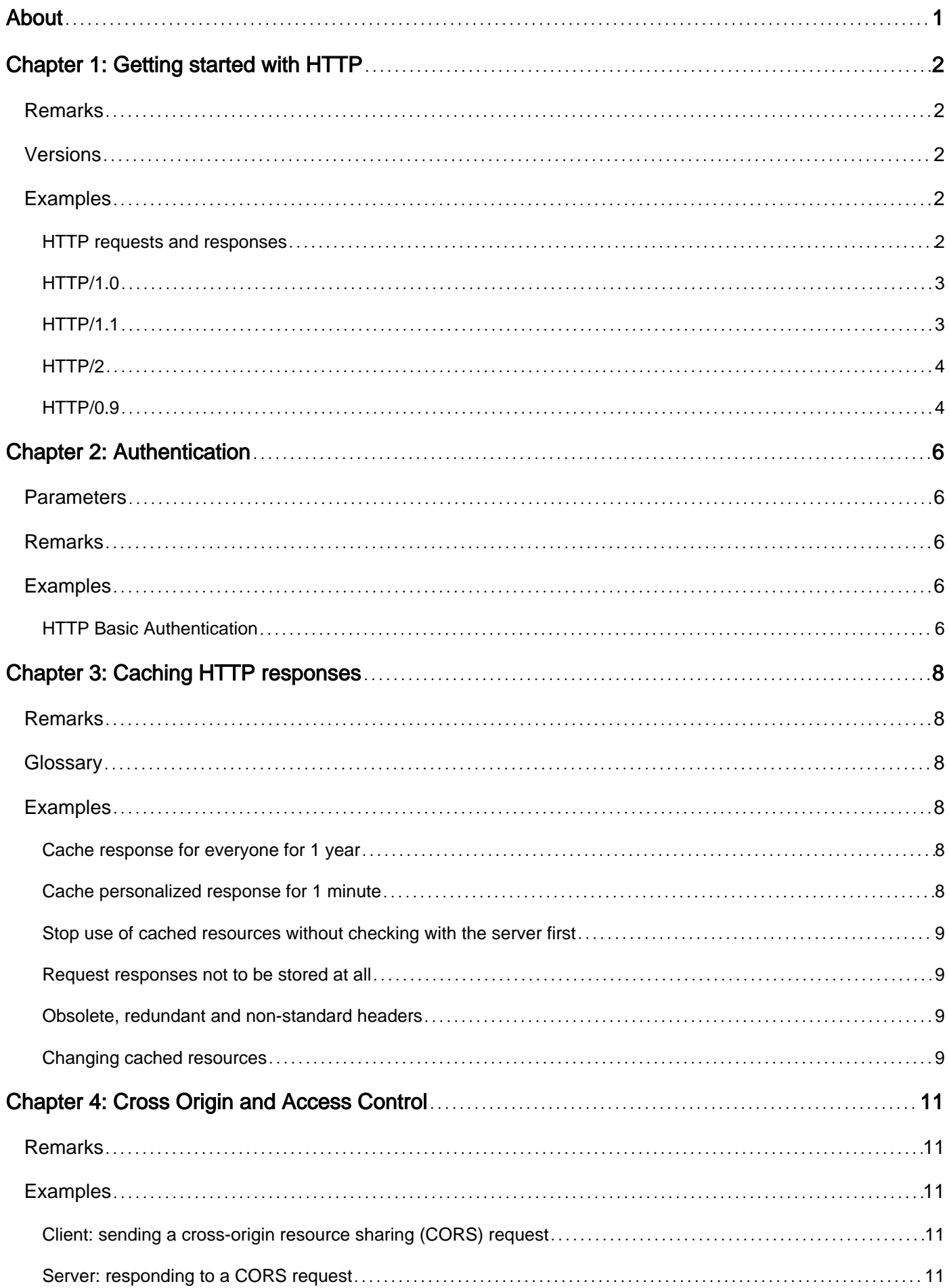

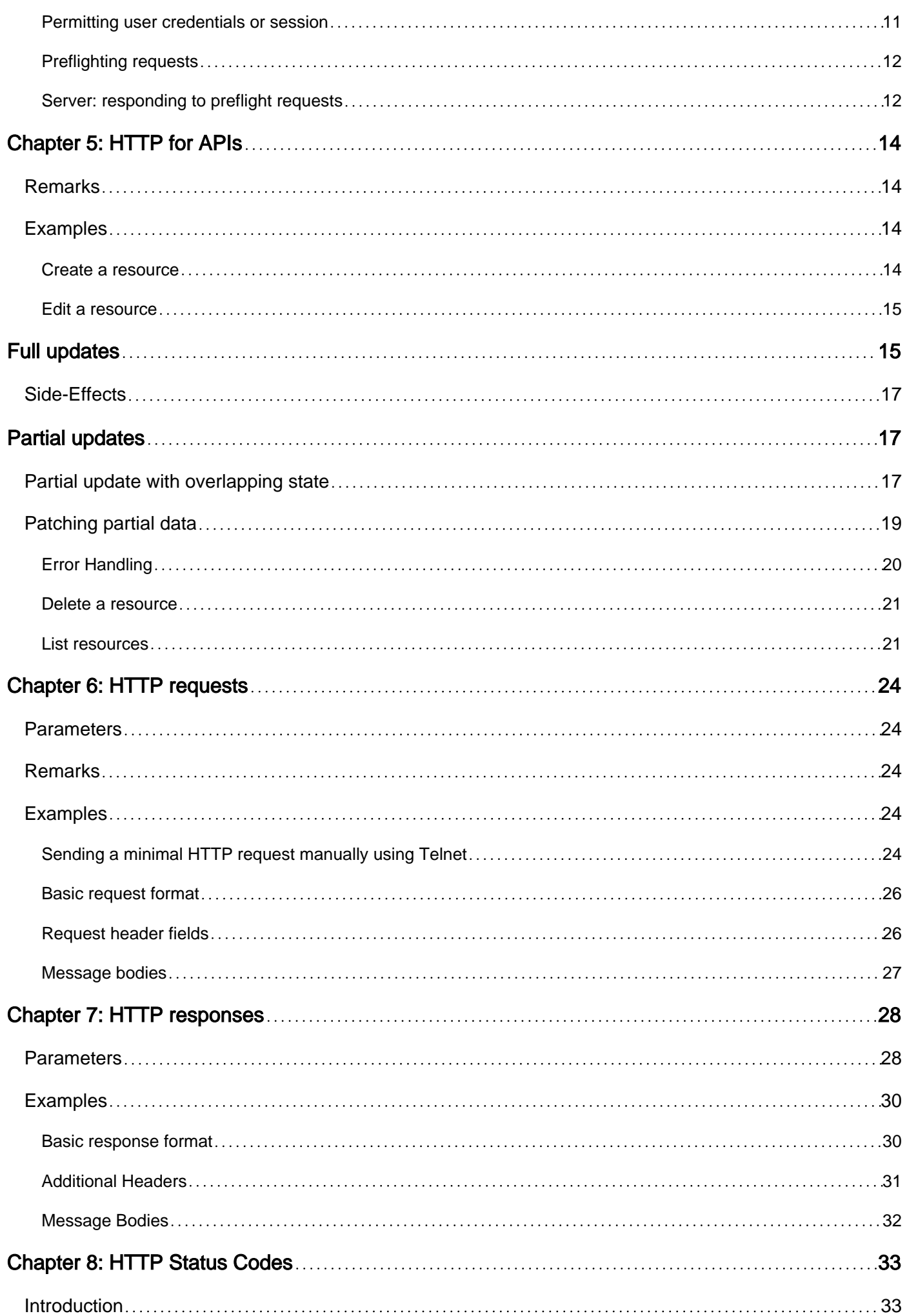

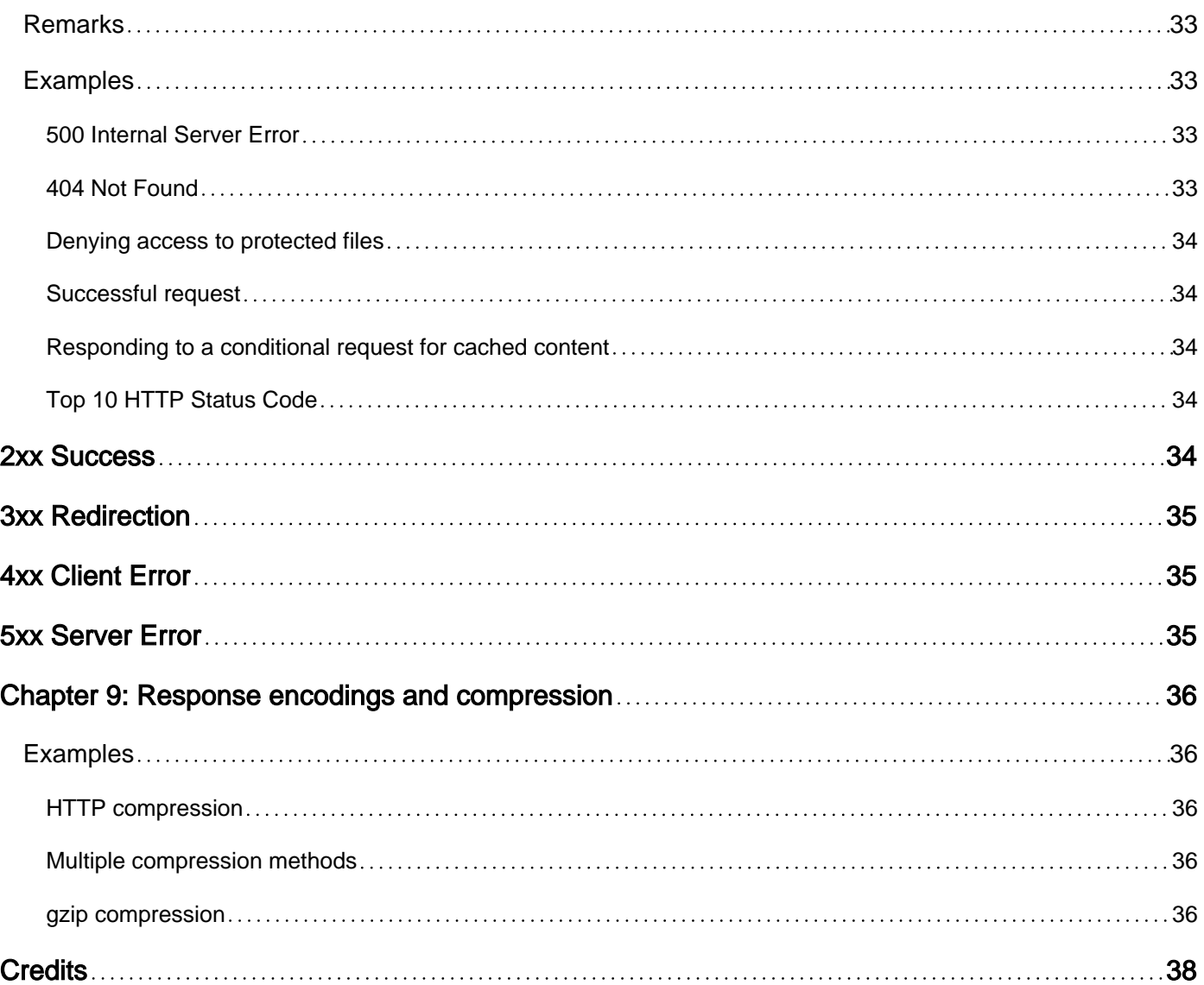

<span id="page-4-0"></span>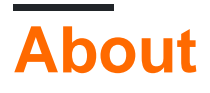

You can share this PDF with anyone you feel could benefit from it, downloaded the latest version from: [http](http://riptutorial.com/ebook/http)

It is an unofficial and free HTTP ebook created for educational purposes. All the content is extracted from [Stack Overflow Documentation,](https://archive.org/details/documentation-dump.7z) which is written by many hardworking individuals at Stack Overflow. It is neither affiliated with Stack Overflow nor official HTTP.

The content is released under Creative Commons BY-SA, and the list of contributors to each chapter are provided in the credits section at the end of this book. Images may be copyright of their respective owners unless otherwise specified. All trademarks and registered trademarks are the property of their respective company owners.

Use the content presented in this book at your own risk; it is not guaranteed to be correct nor accurate, please send your feedback and corrections to [info@zzzprojects.com](mailto:info@zzzprojects.com)

## <span id="page-5-0"></span>**Chapter 1: Getting started with HTTP**

## <span id="page-5-1"></span>**Remarks**

[Hypertext Transfer Protocol](http://en.wikipedia.org/wiki/Http) (HTTP) uses a client-request/server-response model. HTTP is a stateless protocol, which means it does not require the server to retain information or status about each user for the duration of multiple requests. However, for performance reasons and to avoid TCP' connection-latency issues, techniques like Persistent, Parallel or Pipelined connections may be used.

## <span id="page-5-2"></span>**Versions**

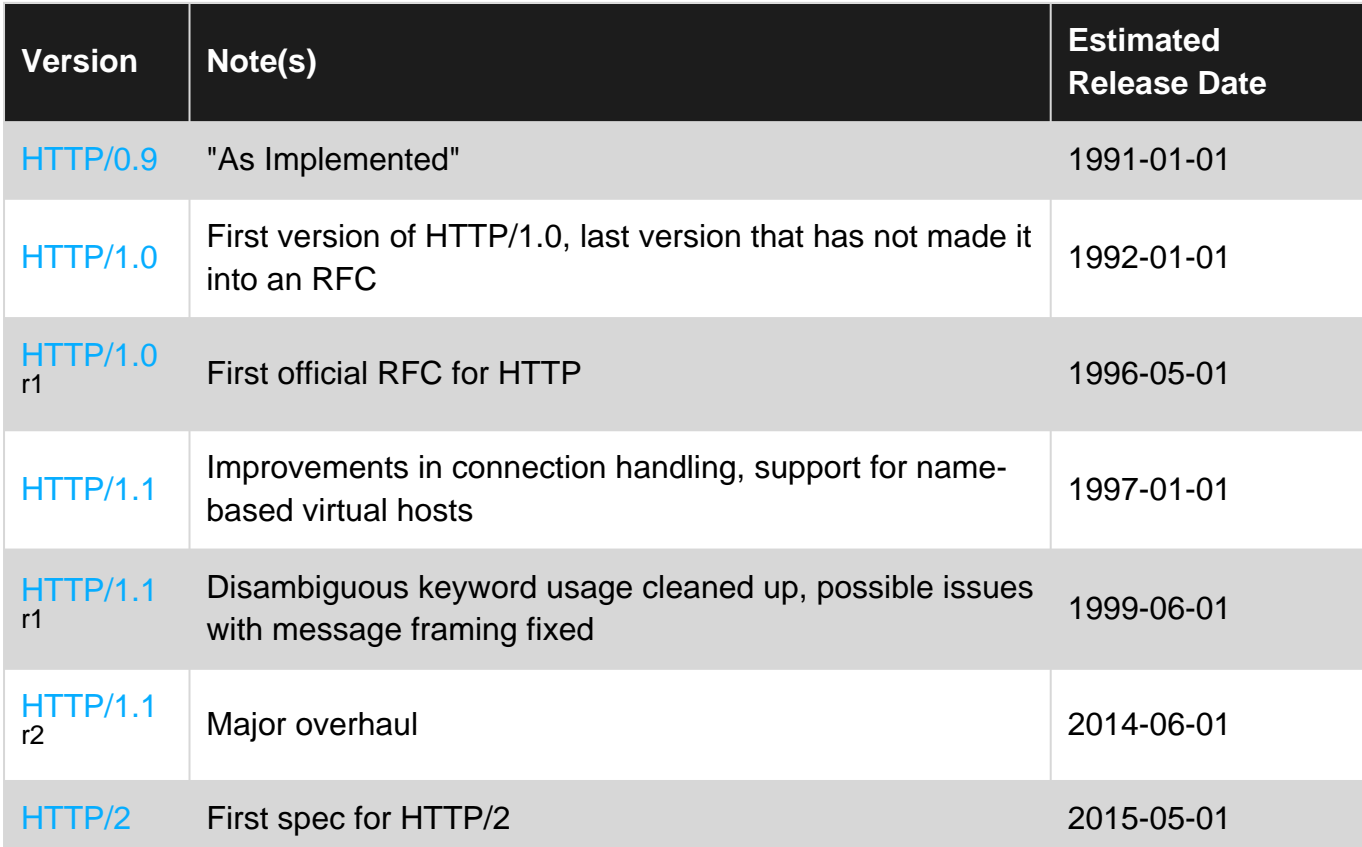

### <span id="page-5-3"></span>**Examples**

<span id="page-5-4"></span>**HTTP requests and responses**

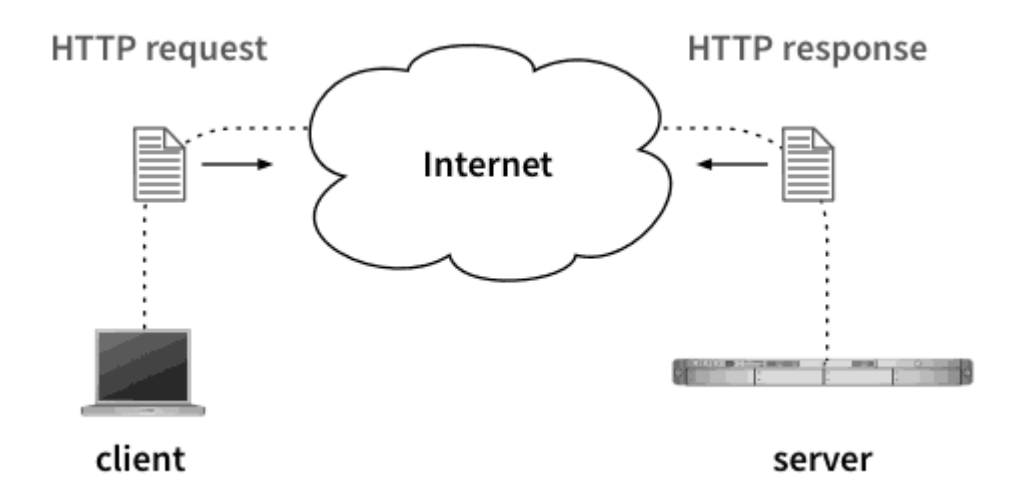

HTTP describes how an HTTP client, such as a web browser, sends an HTTP request via a network to an HTTP server, which then sends an HTTP response back to the client.

The HTTP request is typically either a request for an online resource, such as a web page or image, but may also include additional information, such as data entered on a form. The HTTP response is typically a representation of an online resource, such as a web page or image.

#### <span id="page-6-0"></span>**HTTP/1.0**

HTTP/1.0 was described in [RFC 1945](https://tools.ietf.org/html/rfc1945).

HTTP/1.0 does not have some features that are today de-facto required on the Web, such as the Host header for virtual hosts.

However, HTTP clients and servers sometimes still declare they use HTTP/1.0 if they have incomplete implementation of the HTTP/1.1 protocol (e.g. without [chunked transfer encoding](https://en.wikipedia.org/wiki/Chunked_transfer_encoding) or pipelining), or compatibility is considered more important than performance (e.g. when connecting to local proxy servers).

```
GET / HTTP/1.0
User-Agent: example/1
HTTP/1.0 200 OK
Content-Type: text/plain
Hello
```
### <span id="page-6-1"></span>**HTTP/1.1**

HTTP/1.1 has originally been specified in 1999 in RFC 2616 (protocol) and RFC 2617 (authentication), but these documents are now obsolete and should not be used as a reference:

Don't use RFC2616. Delete it from your hard drives, bookmarks, and burn (or responsibly recycle) any copies that are printed out.

— [Mark Nottingham, chair of the HTTP WG](https://www.mnot.net/blog/2014/06/07/rfc2616_is_dead)

The up-to-date specification of HTTP/1.1, that matches how HTTP is implemented today, is in new RFCs 723x:

- [RFC 7230: Message Syntax and Routing](http://httpwg.org/specs/rfc7230.html)
- [RFC 7231: Semantics and Content](http://httpwg.org/specs/rfc7231.html)
- [RFC 7232: Conditional Requests](http://httpwg.org/specs/rfc7232.html)
- [RFC 7233: Range Requests](http://httpwg.org/specs/rfc7233.html)
- [RFC 7234: Caching](http://httpwg.org/specs/rfc7234.html)
- [RFC 7235: Authentication](http://httpwg.org/specs/rfc7235.html)

HTTP/1.1 added, among other features:

- chunked transfer encoding, which allows servers to reliably send responses of unknown size,
- persistent TCP/IP connections (which were non-standard extension in HTTP/1.0),
- range requests used for resuming downloads,
- cache control.

HTTP/1.1 tried to introduce pipelining, which allowed HTTP clients to reduce request-response latency by sending multiple requests at once without waiting for responses. Unfortunately, this feature was never correctly implemented in some proxies, causing pipelined connections to drop or reorder responses.

```
GET / HTTP/1.0
User-Agent: example/1
Host: example.com
HTTP/1.0 200 OK
Content-Type: text/plain
Content-Length: 6
Connection: close
```
 $H \cap 1 \cap$ 

### <span id="page-7-0"></span>**HTTP/2**

HTTP/2 ([RFC 7540](http://httpwg.org/specs/rfc7540.html)) changed on-the-wire format of HTTP from a simple text-based request and response headers to binary data format sent in frames. HTTP/2 supports compression of the headers ([HPACK](https://tools.ietf.org/html/rfc7541)).

This reduced overhead of requests, and enabled receiving of multiple responses simultaneously over a single TCP/IP connection.

Despite big changes in the data format, HTTP/2 still uses HTTP headers, and requests and responses can be accurately translated between HTTP/1.1 and 2.

#### <span id="page-7-1"></span>**HTTP/0.9**

The first version of HTTP that came into existence is 0.9, often referred to as "[HTTP As](https://www.w3.org/Protocols/HTTP/AsImplemented.html) [Implemented](https://www.w3.org/Protocols/HTTP/AsImplemented.html)." A common description of 0.9 is "a subsect of the full HTTP [i.e. 1.0] protocol." However, this greatly fails to illustrate the disparity in capabilities between 0.9 and 1.0.

Neither requests nor responses in 0.9 feature headers. Requests consist of a single CRLFterminated line of GET, followed by a space, followed by the requested resource URL. Responses are expected to be a single HTML document. The end of said document is marked by dropping the connection server-side. There are no facilities to indicate success or failure of an operation. The only interactive property is the [search string](https://www.w3.org/Addressing/Search.html) which is closely tied to the  $\leq$ isindex> HTML tag.

Usage of HTTP/0.9 is nowadays exceptionally rare. It is occasionally seen on embedded systems as an alternative to [tftp](http://stackoverflow.com/tags/tftp/info).

Read Getting started with HTTP online: [https://riptutorial.com/http/topic/984/getting-started-with](https://riptutorial.com/http/topic/984/getting-started-with-http)[http](https://riptutorial.com/http/topic/984/getting-started-with-http)

## <span id="page-9-0"></span>**Chapter 2: Authentication**

## <span id="page-9-1"></span>**Parameters**

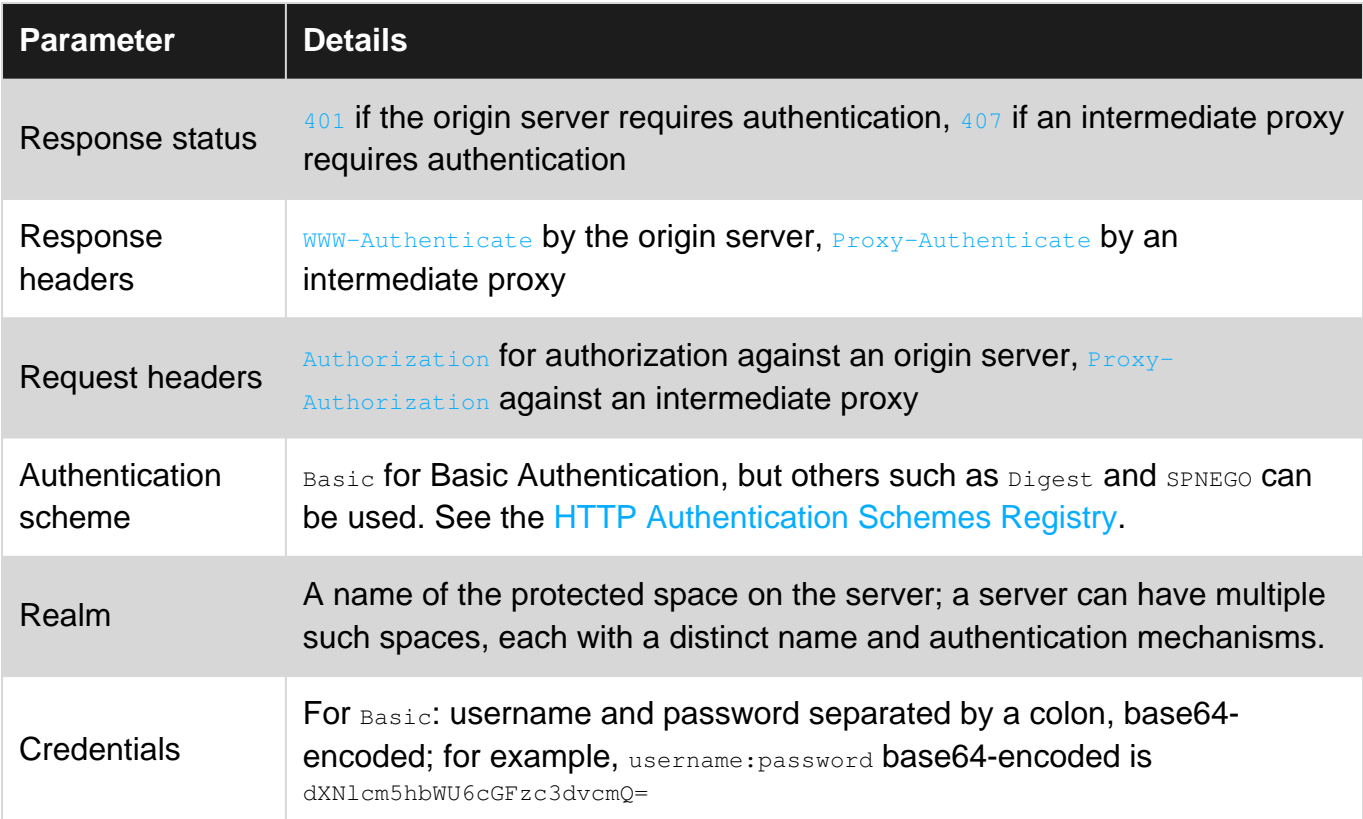

### <span id="page-9-2"></span>**Remarks**

Basic Authentication is defined in [RFC2617.](https://www.ietf.org/rfc/rfc2617.txt) It can be used to authenticate against the origin server after receiving a 401 Unauthorized as well as against a proxy server after a 407 (Proxy Authentication Required). In the (decoded) credentials, the password starts after the first colon. Therefore the username cannot contain a colon, but the password can.

## <span id="page-9-3"></span>**Examples**

### <span id="page-9-4"></span>**HTTP Basic Authentication**

HTTP Basic Authentication provides a straightforward mechanism for authentication. Credentials are sent in plain text, and so is insecure by default. Successful authentication proceeds as follows.

The client requests a page for which access is restricted:

GET /secret

The server responds with status code 401 Unauthorized and requests the client to authenticate:

401 Unauthorized WWW-Authenticate: Basic realm="Secret Page"

The client sends the Authorization header. The credentials are username:password base64 encoded:

```
GET /secret
Authorization: Basic dXNlcm5hbWU6cGFzc3dvcmQ=
```
#### The server accepts the credentials and responds with the page content:

HTTP/1.1 200 OK

Read Authentication online:<https://riptutorial.com/http/topic/3286/authentication>

## <span id="page-11-0"></span>**Chapter 3: Caching HTTP responses**

### <span id="page-11-1"></span>**Remarks**

Responses are cached separately for each URL and each HTTP method.

<span id="page-11-2"></span>HTTP caching is defined in [RFC 7234](http://httpwg.org/specs/rfc7234.html).

## **Glossary**

- fresh state of a cached response, which hasn't expired yet. Typically, a fresh response can satisfy requests without a need to contact the server the response originated from.
- stale state of a cached response, which is past its expiration date. Typically, stale responses can't be used to satisfy a request without checking with the server whether it's still valid.
- satisfy cached response satisfies a request when all conditions in the request match the cached response, e.g. they have the same HTTP method and URL, the response is fresh or the request allows stale responses, request headers match headers listed in response's  $v_{\rm{ary}}$ header, etc.
- revalidation checking whether a cached response is fresh. This is usually done with a conditional request containing If-Modified-Since Of If-None-Match and response status 304.
- **private cache** cache for a single user, e.g. in a web browser. Private caches can store personalized responses.
- **public cache** cache shared between many users, e.g. in a proxy server. Such cache can send the same response to multiple users.

## <span id="page-11-3"></span>**Examples**

<span id="page-11-4"></span>**Cache response for everyone for 1 year**

Cache-Control: public, max-age=31536000

public means the response is the same for all users (it does not contain any personalized information).  $_{\text{max-age}}$  is in seconds from now. 31536000 = 60  $*$  60  $*$  24  $*$  365.

<span id="page-11-5"></span>This is recommended for static assets that are never meant to change.

**Cache personalized response for 1 minute**

Cache-Control: private, max-age=60

private specifies that the response can be cached only for user who requested the resource, and can't be reused when other users request the same resource. This is appropriate for responses that depend on cookies.

<span id="page-12-0"></span>Cache-Control: no-cache

The client will behave as if the response was not cached. This is appropriate for resources that can unpredictably change at any time, and which users must always see in the latest version.

Responses with no-cache will be slower (high latency) due to need to contact the server every time they're used.

However, to save bandwidth, the clients may still store such responses. Responses with no-cache won't be used to satisfy requests without contacting the server each time to check whether the cached response can be reused.

<span id="page-12-1"></span>**Request responses not to be stored at all**

Cache-control: no-store

Instructs clients no to cache the response in any way, and to forget it at soon as possible.

This directive was originally designed for sensitive data (today HTTPS should be used instead), but can be used to avoid polluting caches with responses that can't be reused.

It's appropriate only in specific cases where the response data is always different, e.g. an API endpoint that returns a large random number. Otherwise, no-cache and revalidation can be used to have a behavior of "uncacheable" response, while still being able to save some bandwidth.

#### <span id="page-12-2"></span>**Obsolete, redundant and non-standard headers**

- $\bullet$   $\overline{\text{expires}}$   $\rightarrow$  specifies date when the resource becomes stale. It relies on servers and clients having accurate clocks and supporting time zones correctly. Cache-control: max-age takes precedence over Expires, and is generally more reliable.
- post-check and pre-check directives are non-standard Internet Explorer extensions that enable use of stale responses. The standard alternative is [stale-while-revalidate](https://tools.ietf.org/rfc/rfc5861.txt).
- Pragma: no-cache obsoleted in [1999.](http://www.ietf.org/rfc/rfc2616.txt) Cache-control should be used instead.

#### <span id="page-12-3"></span>**Changing cached resources**

The easiest method to bypass cache is to change the URL. This is used as a best practice when the URL contains a version or a checksum of the resource, e.g.

```
http://example.com/image.png?version=1
http://example.com/image.png?version=2
```
These two URLs will be cached separately, so even if …?version=1 was cached forever, a new copy could be immediately retrieved as …?version=2.

Please don't use random URLs to bypass caches. Use Cache-control: no-cache Or Cache-control: no-store instead. If responses with random URLs are sent without the no-store directive, they will be unnecessarily stored in caches and push out more useful responses out of the cache, degrading performance of the entire cache.

Read Caching HTTP responses online: [https://riptutorial.com/http/topic/3296/caching-http](https://riptutorial.com/http/topic/3296/caching-http-responses)[responses](https://riptutorial.com/http/topic/3296/caching-http-responses)

## <span id="page-14-0"></span>**Chapter 4: Cross Origin and Access Control**

### <span id="page-14-1"></span>**Remarks**

[Cross-origin resource sharing](https://www.w3.org/TR/cors) is designed to allow dynamic requests between domains, often using techniques such as [AJAX](https://en.wikipedia.org/wiki/Ajax_(programming)). While the scripting does most of the work, the HTTP server must support the request using the correct headers.

## <span id="page-14-2"></span>**Examples**

<span id="page-14-3"></span>**Client: sending a cross-origin resource sharing (CORS) request**

A cross-origin *request* must be sent including the  $\sigma$ <sub>rigin</sub> header. This indicates from where the request originated. For example, a cross-origin request from http://example.com to http://example.org would look like this:

```
GET /cors HTTP/1.1
Host: example.org
Origin: example.com
```
<span id="page-14-4"></span>The server will use this value to determine if the request is authorized.

```
Server: responding to a CORS request
```
The response to a CORS request must include an Access-Control-Allow-Origin header, which dictates what origins are allowed to use the CORS resource. This header can take one of three values:

- An origin. Doing this permits requests from that origin only.
- The character  $\ast$ . This permits requests from any origin.
- The string null. This permits no CORS requests.

For example, on reception of a CORS request from the origin  $http://example.com, if example.com$  is an authorized origin, the server would send back this response:

```
HTTP/1.1 200 OK
Access-Control-Allow-Origin: example.com
```
An any-origin response would also permit this request, i.e.:

```
HTTP/1.1 200 OK
Access-Control-Allow-Origin: *
```
<span id="page-14-5"></span>**Permitting user credentials or session**

Allowing user credentials or the user's session to be sent with a CORS request allows the server to persist user data across CORS requests. This is useful if the server needs to check if the user is logged in before providing data (for example, only performing an action if a user is logged in - this would require the CORS request to be sent with credentials).

This can be achieved server-side for preflighted requests, by sending the Access-Control-Allow-Credentials header in response to the OPTIONS preflight request. Take the following case of a CORS request to DELETE a resource:

```
OPTIONS /cors HTTP/1.1
Host: example.com
Origin: example.org
Access-Control-Request-Method: DELETE
```

```
HTTP/1.1 200 OK
Access-Control-Allow-Origin: example.org
Access-Control-Allow-Methods: DELETE
Access-Control-Allow-Credentials: true
```
The Access-Control-Allow-Credentials: true line indicates that the following DELETE CORS request may be sent with user credentials.

### <span id="page-15-0"></span>**Preflighting requests**

A basic CORS request is allowed to use one of only two methods:

- GET
- POST

and only a few select headers. POST CORS requests can additionally choose from only three content types.

To avoid this issue, requests that wish to use other methods, headers, or content types must first issue a *preflight* request, which is an  $OPTIONS$  request that includes access-control Request headers. For example, this is a preflight request that checks if the server will accept a  $PUT$  request that includes a  $_{\text{DNT}}$  header:

```
OPTIONS /cors HTTP/1.1
Host: example.com
Origin: example.org
Access-Control-Request-Method: PUT
Access-Control-Request-Headers: DNT
```
### <span id="page-15-1"></span>**Server: responding to preflight requests**

When a server receives a preflight request, it must check if it supports the requested method and headers, and send back a response that indicates its ability to support the request, as well as any other permitted data (such as credentials).

These are indicated in access-control Allow headers. The server may also send back an access-

control Max-Age header, indicating how long the preflight response can be cached for.

This is what a request-response cycle for a preflight request might look like:

```
OPTIONS /cors HHTP/1.1
Host: example.com
Origin: example.org
Access-Control-Request-Method: PUT
Access-Control-Request-Headers: DNT
```

```
HTTP/1.1 200 OK
Access-Control-Allow-Origin: example.org
Access-Control-Allow-Methods: PUT
Access-Control-Allow-Headers: DNT
```
Read Cross Origin and Access Control online: [https://riptutorial.com/http/topic/3424/cross-origin](https://riptutorial.com/http/topic/3424/cross-origin-and-access-control)[and-access-control](https://riptutorial.com/http/topic/3424/cross-origin-and-access-control)

## <span id="page-17-0"></span>**Chapter 5: HTTP for APIs**

## <span id="page-17-1"></span>**Remarks**

<span id="page-17-2"></span>HTTP APIs use a wide spectrum of HTTP verbs and typically return JSON or XML responses.

## **Examples**

### <span id="page-17-3"></span>**Create a resource**

Not everyone agrees on what the most semantically correct method for resource creation is. Thus, your API could accept **POST** OF PUT requests, or either.

The server should respond with 201 Created if the resource was successfully created. Pick the most appropriate error code if it was not.

For example, if you provide an API to create employee records, the request/response might look like this:

```
POST /employees HTTP/1.1
Host: example.com
Content-Type: application/json
{
            "name": "Charlie Smith",
            "age": 38,
            "job_title": "Software Developer",
            "salary": 54895.00
}
HTTP/1.1 201 Created
Location: /employees/1/charlie-smith
Content-Type: application/json
{
            "employee": {
                       "name": "Charlie Smith",
                       "age": 38,
                       "job_title": "Software Developer",
                       "salary": 54895.00
                       "links": [
\left\{ \begin{array}{cc} 0 & 0 & 0 \\ 0 & 0 & 0 \\ 0 & 0 & 0 \\ 0 & 0 & 0 \\ 0 & 0 & 0 \\ 0 & 0 & 0 \\ 0 & 0 & 0 \\ 0 & 0 & 0 \\ 0 & 0 & 0 \\ 0 & 0 & 0 \\ 0 & 0 & 0 & 0 \\ 0 & 0 & 0 & 0 \\ 0 & 0 & 0 & 0 \\ 0 & 0 & 0 & 0 & 0 \\ 0 & 0 & 0 & 0 & 0 \\ 0 & 0 & 0 & 0 & 0 \\ 0 & 0 & 0 & 0 & 0 & 0 \\ 0 & 0 & 0 & 0 & 0 & 0 \\ 0 "uri": "/employees/1/charlie-smith",
                                              "rel": "self",
                                              "method": "GET"
                                  },
\left\{ \begin{array}{cc} 0 & 0 & 0 \\ 0 & 0 & 0 \\ 0 & 0 & 0 \\ 0 & 0 & 0 \\ 0 & 0 & 0 \\ 0 & 0 & 0 \\ 0 & 0 & 0 \\ 0 & 0 & 0 \\ 0 & 0 & 0 \\ 0 & 0 & 0 \\ 0 & 0 & 0 & 0 \\ 0 & 0 & 0 & 0 \\ 0 & 0 & 0 & 0 \\ 0 & 0 & 0 & 0 & 0 \\ 0 & 0 & 0 & 0 & 0 \\ 0 & 0 & 0 & 0 & 0 \\ 0 & 0 & 0 & 0 & 0 & 0 \\ 0 & 0 & 0 & 0 & 0 & 0 \\ 0 "uri": "/employees/1/charlie-smith",
                                              "rel": "delete",
                                              "method": "DELETE"
                                  },
\left\{ \begin{array}{cc} 0 & 0 & 0 \\ 0 & 0 & 0 \\ 0 & 0 & 0 \\ 0 & 0 & 0 \\ 0 & 0 & 0 \\ 0 & 0 & 0 \\ 0 & 0 & 0 \\ 0 & 0 & 0 \\ 0 & 0 & 0 \\ 0 & 0 & 0 \\ 0 & 0 & 0 \\ 0 & 0 & 0 & 0 \\ 0 & 0 & 0 & 0 \\ 0 & 0 & 0 & 0 \\ 0 & 0 & 0 & 0 & 0 \\ 0 & 0 & 0 & 0 & 0 \\ 0 & 0 & 0 & 0 & 0 \\ 0 & 0 & 0 & 0 & 0 \\ 0 & 0 & 0 & 0 & 0
```

```
 "uri": "/employees/1/charlie-smith",
                 "rel": "edit",
                 "method": "PATCH"
 }
        ]
     },
     "links": [
       \{ "uri": "/employees",
             "rel": "create",
             "method": "POST"
        }
    ]
}
```
Including the Links JSON fields in the response enables the client to access resource related to the new resource and to the application as a whole, without having to know their URIs or methods beforehand.

<span id="page-18-0"></span>**Edit a resource**

Editing or updating a resource is a common purpose for APIs. Edits can be achieved by sending either POST, PUT OF PATCH requests to the respective resource. Although POST is [allowed to append](https://tools.ietf.org/html/rfc7231#section-4.3.3) [data to a resource's existing representation](https://tools.ietf.org/html/rfc7231#section-4.3.3) it is recommended to use either PUT OF PATCH as they convey a more explicit semantic.

Your server should respond with 200 OK if the update was performed, or 202 Accepted if it has yet to be applied. Pick the most appropriate error code if it cannot be completed.

## <span id="page-18-1"></span>**Full updates**

PUT has the semantics of replacing the current representation with the payload included in the request. If the payload is not of the same representation type as the current representation of the resource to update, the server can decide which approach to take. [RFC7231](https://tools.ietf.org/html/rfc7231#section-4.3.4) defines that the server can either

- Reconfigure the target resource to reflect the new media type
- Transform the PUT representation to a format consistent with that of the resouce before saving it as the new resource state
- Reject the request with a 415 Unsupported Media Type response indicating that the target resource is limited to a specific (set) of media types.

A base resource containing a JSON [HAL](http://stateless.co/hal_specification.html) representation like ...

```
{
     "name": "Charlie Smith",
     "age": 39,
     "job_title": "Software Developer",
     "_links": {
         "self": { "href": "/users/1234" },
         "employee": { "href": "http://www.acmee.com" },
```

```
 "curies": [{ "name": "ea", "href": "http://www.acmee.com/docs/rels/{rel}", templated":
true}],
         "ea:admin": [
             "href": "/admin/2",
              "title": "Admin"
         ]
    }
}
```
... may receive an update request like this

```
PUT /users/1234 HTTP/1.1
Host: http://www.acmee.com
Content-Type: "application/json; charset=utf-8"
Content-Length: 85
User-Agent: Mozilla/4.0 (compatible; MSIE5.01; Windows NT)
{
     "name": "Charlie Gold-Smith",
     "age": 40,
     "job_title": "Senior Software Developer"
}
```
The server may now replace the state of the resource with the given request body and also change the content-type from application/hal+json to application/json or convert the JSON payload to a JSON HAL representation and then replace the content of the resource with the transformed one or reject the update request due to an inaplicable media type with a 415 Unsupported Media Type response.

There is a difference between replacing the content directly or first transforming the representation to the defined representation model and then replacing the existing content with the transformed one. A subsequent GET request will return the following response on a direct replacement:

```
GET /users/1234 HTTP/1.1
Host: http://www.acmee.com
Accept-Encoding: gzip, deflate
Accept-Language: en-us
User-Agent: Mozilla/4.0 (compatible; MSIE5.01; Windows NT)
ETag: "e0023aa4e"
{
     "name": "Charlie Gold-Smith",
     "age": 40,
     "job_title": "Senior Software Developer"
}
```
while the transformation and then replace approach will return the following representation:

```
GET /users/1234 HTTP/1.1
Host: http://www.acmee.com
Accept-Encoding: gzip, deflate
Accept-Language: en-us
User-Agent: Mozilla/4.0 (compatible; MSIE5.01; Windows NT)
ETag: e0023aa4e
```

```
{
     "name": "Charlie Gold-Smith",
     "age": 40,
     "job_title": "Senior Software Developer",
     "_links": {
         "self": { "href": "/users/1234" },
         "employee": { "href": "http://www.acmee.com" },
         "curies": [{ "name": "ea", "href": "http://www.acmee.com/docs/rels/{rel}", templated":
true}],
         "ea:admin": [
             "href": "/admin/2",
             "title": "Admin"
         ]
     }
}
```
### <span id="page-20-0"></span>**Side-Effects**

Note that PUT is allowed to have side-effects although it is defined as idempotent operation! This is documented in [RFC7231](https://tools.ietf.org/html/rfc7231#section-4.3.4) as

A PUT request applied to the target resource **can have side effects on other resources**. For example, an article might have a URI for identifying "the current version" (a resource) that is separate from the URIs identifying each particular version (different resources that at one point shared the same state as the current version resource). A successful PUT request on "the current version" URI might therefore create a new version resource in addition to changing the state of the target resource, and might also cause links to be added between the related resources.

Producing additional log entries is not considered as side effect usually as this is certainly no state of a resource in general.

## <span id="page-20-1"></span>**Partial updates**

[RFC7231](https://tools.ietf.org/html/rfc7231#section-4.3.4) mentions this regarding partial updates:

Partial content updates are possible by targeting a separately identified resource with state that overlaps a portion of the larger resource, or by using a different method that has been specifically defined for partial updates (for example, the PATCH method defined in [RFC5789\)](https://tools.ietf.org/html/rfc5789).

Partial updates can therefore be performed in two flavors:

- Have a resource embed multiple smaller sub-resources and update only a respective subresource instead of the full resource via PUT
- Using PATCH and [instruct the server what to update](http://williamdurand.fr/2014/02/14/please-do-not-patch-like-an-idiot/)

## <span id="page-20-2"></span>**Partial update with overlapping state**

If a user representation needs to be partially updated due to a move of a user to an other location, instead of updating the user directly, the related resource should be updated directly which reflects to a partial update of the user representation.

Before the move a user had the following representation

```
GET /users/1234 HTTP/1.1
Host: http://www.acmee.com
Accept: application/hal+json; charset=utf-8
Accept-Encoding: gzip, deflate
Accept-Language: en-us
User-Agent: Mozilla/4.0 (compatible; MSIE5.01; Windows NT)
ETag: "e0023aa4e"
{
     "name": "Charlie Gold-Smith",
     "age": 40,
     "job_title": "Senior Software Developer",
     "_links": {
         "self": { "href": "/users/1234" },
         "employee": { "href": "http://www.acmee.com" },
         "curies": [{ "name": "ea", "href": "http://www.acmee.com/docs/rels/{rel}", templated":
true}],
         "ea:admin": [
             "href": "/admin/2",
             "title": "Admin"
         ]
     },
    " embedded": {
         "ea:address": {
             "street": "Terrace Drive, Central Park",
             "zip": "NY 10024"
             "city": "New York",
             "country": "United States of America",
             "_links": {
                 "self": { "href": "/address/abc" },
                 "google_maps": { "href": "http://maps.google.com/?ll=40.7739166,-73.970176" }
 }
        }
    }
}
```
As the user is moving to a new location she updates her location information like this:

```
PUT /address/abc HTTP/1.1
Host: http://www.acmee.com
Content-Type: "application/json; charset=utf-8"
Content-Length: 109
User-Agent: Mozilla/4.0 (compatible; MSIE5.01; Windows NT)
{
     "street": "Standford Ave",
     "zip": "CA 94306",
     "city": "Pablo Alto",
     "country": "United States of America"
}
```
With the transformation-before-replace semantic for the mismatched media-type between the

existing address resource and the one in the request, as described above, the address resource is now updated which has the effect that on a subsequent GET request on the user resource the new address for the user is returned.

```
GET /users/1234 HTTP/1.1
Host: http://www.acmee.com
Accept: application/hal+json; charset=utf-8
Accept-Encoding: gzip, deflate
Accept-Language: en-us
User-Agent: Mozilla/4.0 (compatible; MSIE5.01; Windows NT)
ETag: "e0023aa4e"
{
     "name": "Charlie Gold-Smith",
     "age": 40,
     "job_title": "Senior Software Developer",
     "_links": {
         "self": { "href": "/users/1234" },
         "employee": { "href": "http://www.acmee.com" },
         "curies": [{ "name": "ea", "href": "http://www.acmee.com/docs/rels/{rel}", templated":
true}],
         "ea:admin": [
             "href": "/admin/2",
             "title": "Admin"
         ]
     },
     "_embedded": {
         "ea:address": {
             "street": "Standford Ave",
             "zip": "CA 94306",
              "city": "Pablo Alto",
             "country": "United States of America"
             "_links": {
                  "self": { "href": "/address/abc" },
                  "google_maps": { "href": "http://maps.google.com/?ll=37.4241311,-122.1524475"
}
            }
        }
     }
}
```
## <span id="page-22-0"></span>**Patching partial data**

PATCH IS defined in [RFC5789](https://tools.ietf.org/html/rfc5789) and is not directly part of the HTTP spec per se. A common misbelief is, that [sending only the fields that should be partially updated is enough](http://williamdurand.fr/2014/02/14/please-do-not-patch-like-an-idiot/) within a PATCH request. The specification therefore states

The PATCH method requests that a set of changes described in the request entity be applied to the resource identified by the Request-URI. The set of changes is represented in a format called a "patch document" identified by a media type.

This means that a client should calculate the necessary steps needed to transform the resource from state A to state B and send these instructions to the server.

A popular JSON based media-type for patching is [JSON Patch.](https://tools.ietf.org/html/rfc6902)

If the age and the job-title of our sample user changes and an additional field representing the income of the user should be added a partial update using PATCH using JSON Patch may look like this:

```
PATCH /users/1234 HTTP/1.1
Host: http://www.acmee.com
Content-Type: application/json-patch+json; charset=utf-8
Content-Length: 188
Accept: application/json
If-Match: "e0023aa4e"
\sqrt{2} { "op": "replace", "path": "/age", "value": 40 },
     { "op": "replace", "path": "/job_title", "value": "Senior Software Developer" },
     { "op": "add", "path": "/salery", "value": 63985.00 }
]
```
PATCH may update multiple resources at once and requires to apply the changes atomically which means either all changes have to be applied or none at all which puts transactional burden on the API implementor.

A successful update may return something like this

```
HTTP/1.1 200 OK
Location: /users/1234
Content-Type: application/json
ETag: "df00eb258"
{
     "name": "Charlie Smith",
     "age": 40,
     "job_title": "Senior Software Developer",
     "salary": 63985.00
}
```
though is not restricted to 200 OK response codes only.

To prevent in-between updates (changes done in-between the previous fetch of the representation state and the update) ETag, If-Match or If-Unmodified-Since header should be used.

#### <span id="page-23-0"></span>**Error Handling**

The spec on PATCH recommends the following error handling:

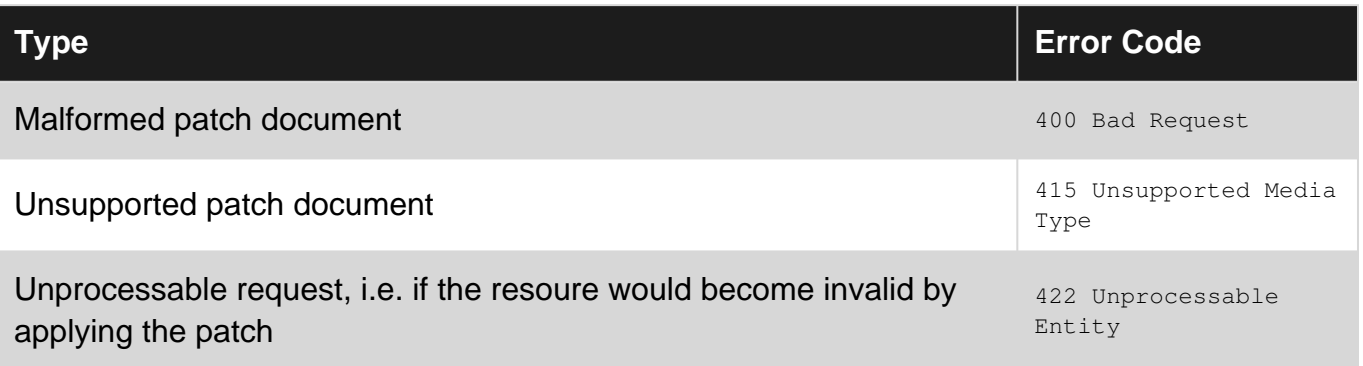

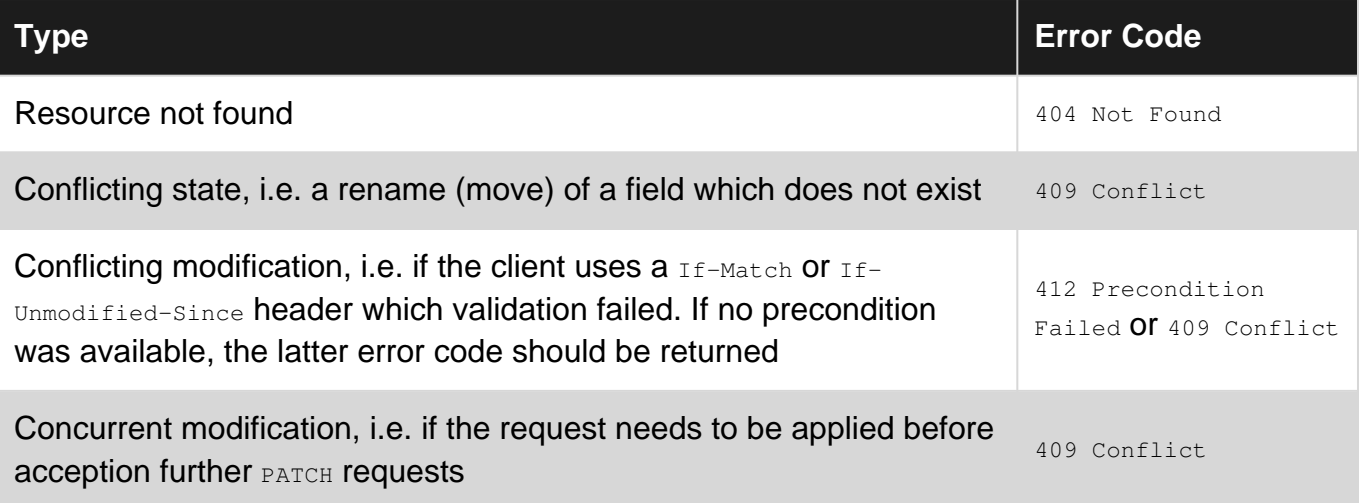

#### <span id="page-24-0"></span>**Delete a resource**

Another common use of HTTP APIs is to delete an existing resource. This should usually be done using DELETE requests.

If the deletion was successful, the server should return  $200\,$  OK; an appropriate error code if it was not.

If our employee Charlie Smith has left the company and we now want to delete his records, that might look like this:

```
DELETE /employees/1/charlie-smith HTTP/1.1
Host: example.com
HTTP/1.1 200 OK
Content-Type: application/json
{
     'links': [
        \left\{ \right. 'uri': '/employees',
              'rel': 'create',
              'method': 'POST'
         }
     ]
}
```
<span id="page-24-1"></span>**List resources**

The last common use of HTTP APIs is to obtain a list of existing resources on the server. Lists like this should be obtained using GET requests, since they only retrieve data.

The server should return 200  $\alpha$  if it can supply the list, or an appropriate error code if not.

Listing our employees, then, might look like this:

```
GET /employees HTTP/1.1
Host: example.com
```

```
HTTP/1.1 200 OK
Content-Type: application/json
{
              'employees': [
                        {
                                      'name': 'Charlie Smith',
                                       'age': 39,
                                       'job_title': 'Software Developer',
                                       'salary': 63985.00
                                       'links': [
\left\{ \begin{array}{cc} 0 & 0 & 0 \\ 0 & 0 & 0 \\ 0 & 0 & 0 \\ 0 & 0 & 0 \\ 0 & 0 & 0 \\ 0 & 0 & 0 \\ 0 & 0 & 0 \\ 0 & 0 & 0 \\ 0 & 0 & 0 \\ 0 & 0 & 0 \\ 0 & 0 & 0 \\ 0 & 0 & 0 & 0 \\ 0 & 0 & 0 & 0 \\ 0 & 0 & 0 & 0 \\ 0 & 0 & 0 & 0 & 0 \\ 0 & 0 & 0 & 0 & 0 \\ 0 & 0 & 0 & 0 & 0 \\ 0 & 0 & 0 & 0 & 0 & 0 \\ 0 & 0 & 0 & 0 'uri': '/employees/1/charlie-smith',
                                                                'rel': 'self',
                                                                'method': 'GET'
                                                   },
\left\{ \begin{array}{cc} 0 & 0 & 0 \\ 0 & 0 & 0 \\ 0 & 0 & 0 \\ 0 & 0 & 0 \\ 0 & 0 & 0 \\ 0 & 0 & 0 \\ 0 & 0 & 0 \\ 0 & 0 & 0 \\ 0 & 0 & 0 \\ 0 & 0 & 0 \\ 0 & 0 & 0 \\ 0 & 0 & 0 & 0 \\ 0 & 0 & 0 & 0 \\ 0 & 0 & 0 & 0 \\ 0 & 0 & 0 & 0 & 0 \\ 0 & 0 & 0 & 0 & 0 \\ 0 & 0 & 0 & 0 & 0 \\ 0 & 0 & 0 & 0 & 0 & 0 \\ 0 & 0 & 0 & 0 'uri': '/employees/1/charlie-smith',
                                                                'rel': 'delete',
                                                                'method': 'DELETE'
                                                   },
\left\{ \begin{array}{cc} 0 & 0 & 0 \\ 0 & 0 & 0 \\ 0 & 0 & 0 \\ 0 & 0 & 0 \\ 0 & 0 & 0 \\ 0 & 0 & 0 \\ 0 & 0 & 0 \\ 0 & 0 & 0 \\ 0 & 0 & 0 \\ 0 & 0 & 0 \\ 0 & 0 & 0 \\ 0 & 0 & 0 & 0 \\ 0 & 0 & 0 & 0 \\ 0 & 0 & 0 & 0 \\ 0 & 0 & 0 & 0 & 0 \\ 0 & 0 & 0 & 0 & 0 \\ 0 & 0 & 0 & 0 & 0 \\ 0 & 0 & 0 & 0 & 0 & 0 \\ 0 & 0 & 0 & 0'uri': '/employees/1/charlie-smith',
                                                                'rel': 'edit',
                                                                'method': 'PATCH'
 }
                                      ]
                          },
                          {
                                       'name': 'Donna Prima',
                                       'age': 30,
                                       'job_title': 'QA Tester',
                                       'salary': 77095.00
                                       'links': [
\left\{ \begin{array}{cc} 0 & 0 & 0 \\ 0 & 0 & 0 \\ 0 & 0 & 0 \\ 0 & 0 & 0 \\ 0 & 0 & 0 \\ 0 & 0 & 0 \\ 0 & 0 & 0 \\ 0 & 0 & 0 \\ 0 & 0 & 0 \\ 0 & 0 & 0 \\ 0 & 0 & 0 \\ 0 & 0 & 0 & 0 \\ 0 & 0 & 0 & 0 \\ 0 & 0 & 0 & 0 \\ 0 & 0 & 0 & 0 & 0 \\ 0 & 0 & 0 & 0 & 0 \\ 0 & 0 & 0 & 0 & 0 \\ 0 & 0 & 0 & 0 & 0 & 0 \\ 0 & 0 & 0 & 0 'uri': '/employees/2/donna-prima',
                                                                'rel': 'self',
                                                                'method': 'GET'
                                                   },
\left\{ \begin{array}{cc} 0 & 0 & 0 \\ 0 & 0 & 0 \\ 0 & 0 & 0 \\ 0 & 0 & 0 \\ 0 & 0 & 0 \\ 0 & 0 & 0 \\ 0 & 0 & 0 \\ 0 & 0 & 0 \\ 0 & 0 & 0 \\ 0 & 0 & 0 \\ 0 & 0 & 0 \\ 0 & 0 & 0 & 0 \\ 0 & 0 & 0 & 0 \\ 0 & 0 & 0 & 0 \\ 0 & 0 & 0 & 0 & 0 \\ 0 & 0 & 0 & 0 & 0 \\ 0 & 0 & 0 & 0 & 0 \\ 0 & 0 & 0 & 0 & 0 & 0 \\ 0 & 0 & 0 & 0 'uri': '/employees/2/donna-prima',
                                                                'rel': 'delete',
                                                                'method': 'DELETE'
                                                   },
\left\{ \begin{array}{cc} 0 & 0 & 0 \\ 0 & 0 & 0 \\ 0 & 0 & 0 \\ 0 & 0 & 0 \\ 0 & 0 & 0 \\ 0 & 0 & 0 \\ 0 & 0 & 0 \\ 0 & 0 & 0 \\ 0 & 0 & 0 \\ 0 & 0 & 0 \\ 0 & 0 & 0 \\ 0 & 0 & 0 & 0 \\ 0 & 0 & 0 & 0 \\ 0 & 0 & 0 & 0 \\ 0 & 0 & 0 & 0 & 0 \\ 0 & 0 & 0 & 0 & 0 \\ 0 & 0 & 0 & 0 & 0 \\ 0 & 0 & 0 & 0 & 0 & 0 \\ 0 & 0 & 0 & 0 'uri': '/employees/2/donna-prima',
                                                                'rel': 'edit',
                                                                'method': 'PATCH'
 }
                                      ]
                         }
             ],
              'links': [
                         {
                                      'uri': '/employees/new',
                                       'rel': 'create',
                                       'method': 'PUT'
                         }
          ]
}
```
Read HTTP for APIs online:<https://riptutorial.com/http/topic/3423/http-for-apis>

## <span id="page-27-0"></span>**Chapter 6: HTTP requests**

### <span id="page-27-1"></span>**Parameters**

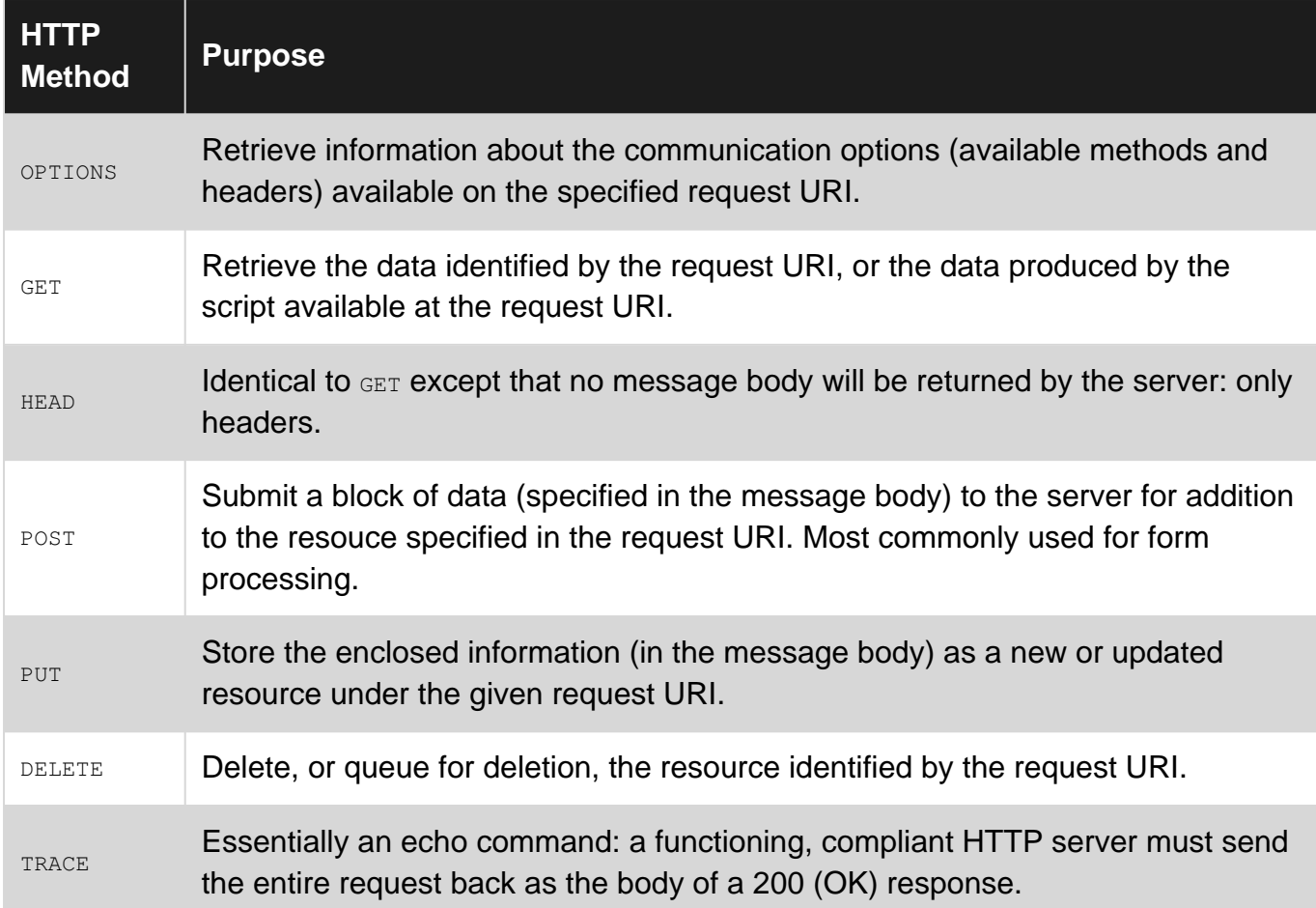

### <span id="page-27-2"></span>**Remarks**

The CONNECT method is [reserved by the method definitions specification](https://www.w3.org/Protocols/rfc2616/rfc2616-sec9.html#sec9.9) for use with proxies that are able to switch between proxying and tunneling modes (such as for SSL tunneling).

## <span id="page-27-3"></span>**Examples**

<span id="page-27-4"></span>**Sending a minimal HTTP request manually using Telnet**

This example demonstrates that HTTP is a text-based Internet communications protocol, and shows a basic HTTP request and the corresponding HTTP response.

You can use [Telnet](https://en.wikipedia.org/wiki/Telnet) to manually send a minimal HTTP request from the command line, as follows.

1. Start a Telnet session to the web server www.example.org on port 80:

```
telnet www.example.org 80
```
Telnet reports that you have connected to the server:

```
Connected to www.example.org.
Escape character is '^]'.
```
2. Enter a request line to send a GET request URL path  $\land$ , using HTTP 1.1

```
GET / HTTP/1.1
```
3. Enter an [HTTP header field](https://en.wikipedia.org/wiki/List_of_HTTP_header_fields) line to identify the host name part of the required URL, which is required in HTTP 1.1

```
Host: www.example.org
```
4. Enter a blank line to complete the request.

The web server sends the HTTP response, which appears in the Telnet session.

The complete session, is as follows. The first line of the response is the HTTP status line, which includes the status code 200 and the status text OK, which indicate that the request was processed successfully. This is followed by a number of HTTP header fields, a blank line, and the HTML response.

```
$ telnet www.example.org 80
Trying 2606:2800:220:1:248:1893:25c8:1946...
Connected to www.example.org.
Escape character is '^]'.
GET / HTTP/1.1
Host: www.example.org
HTTP/1.1 200 OK
Accept-Ranges: bytes
Cache-Control: max-age=604800
Content-Type: text/html
Date: Thu, 21 Jul 2016 15:56:05 GMT
Etag: "359670651"
Expires: Thu, 28 Jul 2016 15:56:05 GMT
Last-Modified: Fri, 09 Aug 2013 23:54:35 GMT
Server: ECS (lga/1318)
Vary: Accept-Encoding
X-Cache: HIT
x-ec-custom-error: 1
Content-Length: 1270
<!doctype html>
<html>
<head>
     <title>Example Domain</title>
     <meta charset="utf-8" />
     <meta http-equiv="Content-type" content="text/html; charset=utf-8" />
     <meta name="viewport" content="width=device-width, initial-scale=1" />
</head>
<body>
<div>
     <h1>Example Domain</h1>
```

```
 <p>This domain is established to be used for illustrative examples in documents. You may
use this
    domain in examples without prior coordination or asking for permission.</p>
     <p><a href="http://www.iana.org/domains/example">More information...</a></p>
</div>
</body>
</html>
```
<span id="page-29-0"></span>(style element and blank lines removed from the HTML reponse, for brevity.)

#### **Basic request format**

#### In HTTP 1.1, a minimal HTTP request consists of a request line and a  $_{\text{Host}}$  header:

```
GET /search HTTP/1.1 \r\n
Host: google.com \r\n
\r \r \n
```
#### The first line has this format:

```
Method Request-URI HTTP-Version CRLF
```
Method **should be a valid HTTP method; one of [\[1\]](https://www.w3.org/Protocols/rfc2616/rfc2616-sec5.html)[\[2\]](https://tools.ietf.org/html/rfc5789)** 

- OPTIONS
- GET
- HEAD
- POST
- PUT
- DELETE
- PATCH
- TRACE
- CONNECT

Request-URI indicates either the URI or the path to the resource that the client is requesting. It can be either:

- a fully-qualified URI, including scheme, host, (optional) port and path; or
- a path, in which case the host must be specified in the  $H_{\text{lost}}$  header

HTTP-Version indicates the version of the HTTP protocol the client is using. For HTTP 1.1 requests this must always be  $HTTP/1.1$ .

<span id="page-29-1"></span>The request line ends with a carriage return—line feed pair, usually represented by  $\chi_{\rm r\bar{N}}$ .

#### **Request header fields**

Header fields (usually just called 'headers') may be added to an HTTP request to provide additional information with the request. A header has semantics similar to parameters passed to a method in any programming language that supports such things.

A request with Host, User-Agent and Referer headers might look like this:

```
GET /search HTTP/1.1 \r\n
Host: google.com \r\n
User-Agent: Chrome/54.0.2803.1 \r\n
Referer: http://google.com/ \r\n
\langle r \ranglen
```
A full list of supported HTTP 1.1 request headers can be found in [the specification](http://httpwg.org/specs/rfc7231.html#request.header.fields). The most common are:

- $\bullet$  Host the host name part of the request URL (required in HTTP/1.1)
- User-Agent a string that represents the user agent requesting;
- Referer the URI that the client was referred here from; and
- If-Modified-Since gives a date that the server can use to determine if a resource has changed and indicate that the client can used a cached copy if it has not.

A header should be formed as Name: Value CRLF. Name is the header name, such as User-Agent. Value is the data assigned to it, and the line should end with a CRLF. Header names are caseinsensitive and may only use letters, digits and the characters  $\frac{1}{2}$ #\$%&'\*+-.^\_`|~ (RFC7230 section [3.2.6 Field value components\)](http://httpwg.org/specs/rfc7230.html#field.components).

The Referer header field name is a typo for 'referrer', introduced accidentally in [RFC1945.](https://tools.ietf.org/html/rfc1945)

#### <span id="page-30-0"></span>**Message bodies**

Some HTTP requests may contain a message body. This is additional data that the server will use to process the request. Message bodies are most often used in POST or PATCH and PUT requests, to provide new data that the server should apply to a resource.

Requests that include a message body should always include its length in bytes with Content-Length header.

A message body is included after all headers and a double CRLF. An example PUT request with a body might look like this:

```
PUT /files/129742 HTTP/1.1\r\n
Host: example.com\r\n
User-Agent: Chrome/54.0.2803.1\r\n
Content-Length: 202\r\n
\r\n
This is a message body. All content in this message body should be stored under the
/files/129742 path, as specified by the PUT specification. The message body does
not have to be terminated with CRLF.
```
#### HEAD and TRACE requests must not include a message body.

Read HTTP requests online: <https://riptutorial.com/http/topic/2909/http-requests>

## <span id="page-31-0"></span>**Chapter 7: HTTP responses**

## <span id="page-31-1"></span>**Parameters**

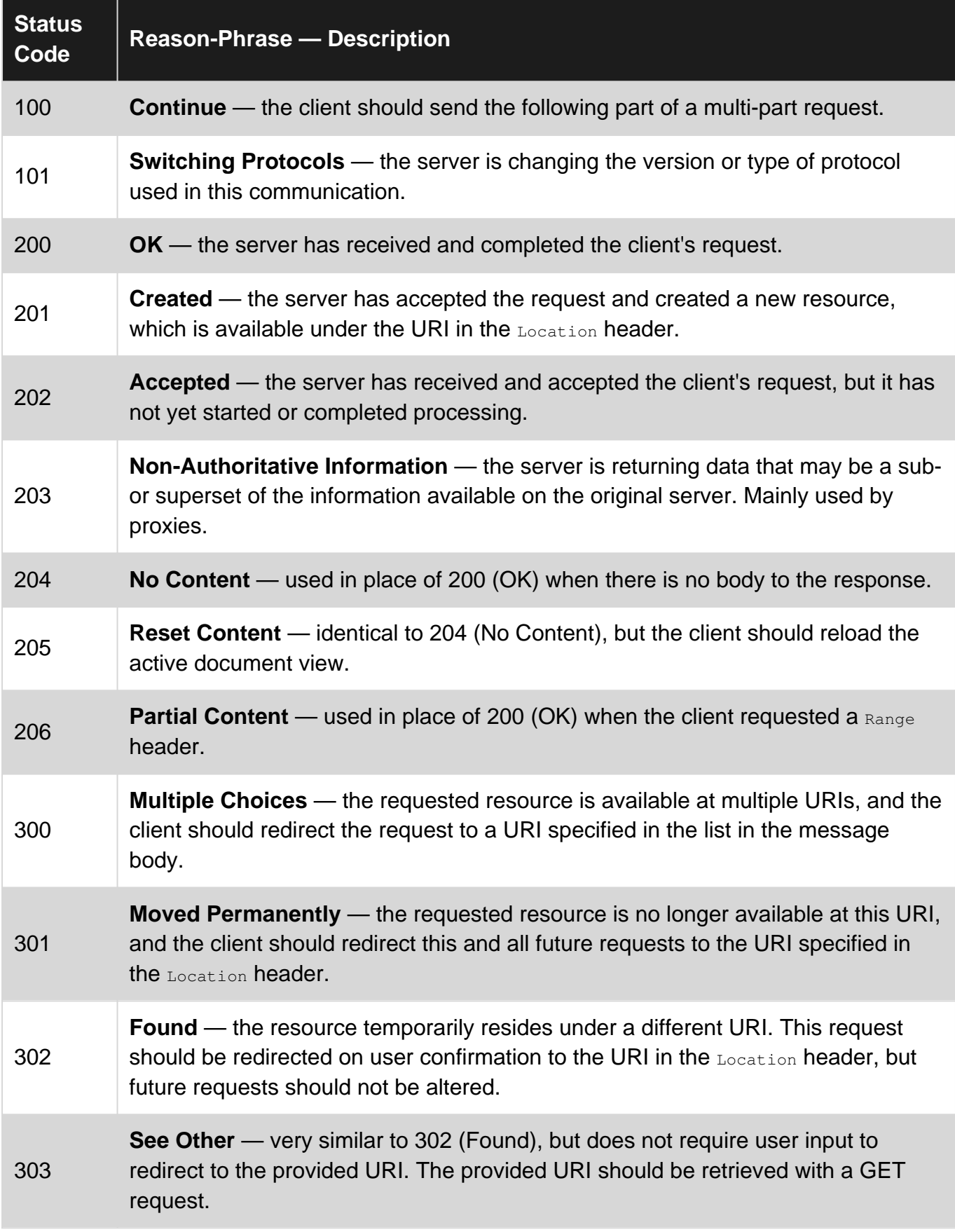

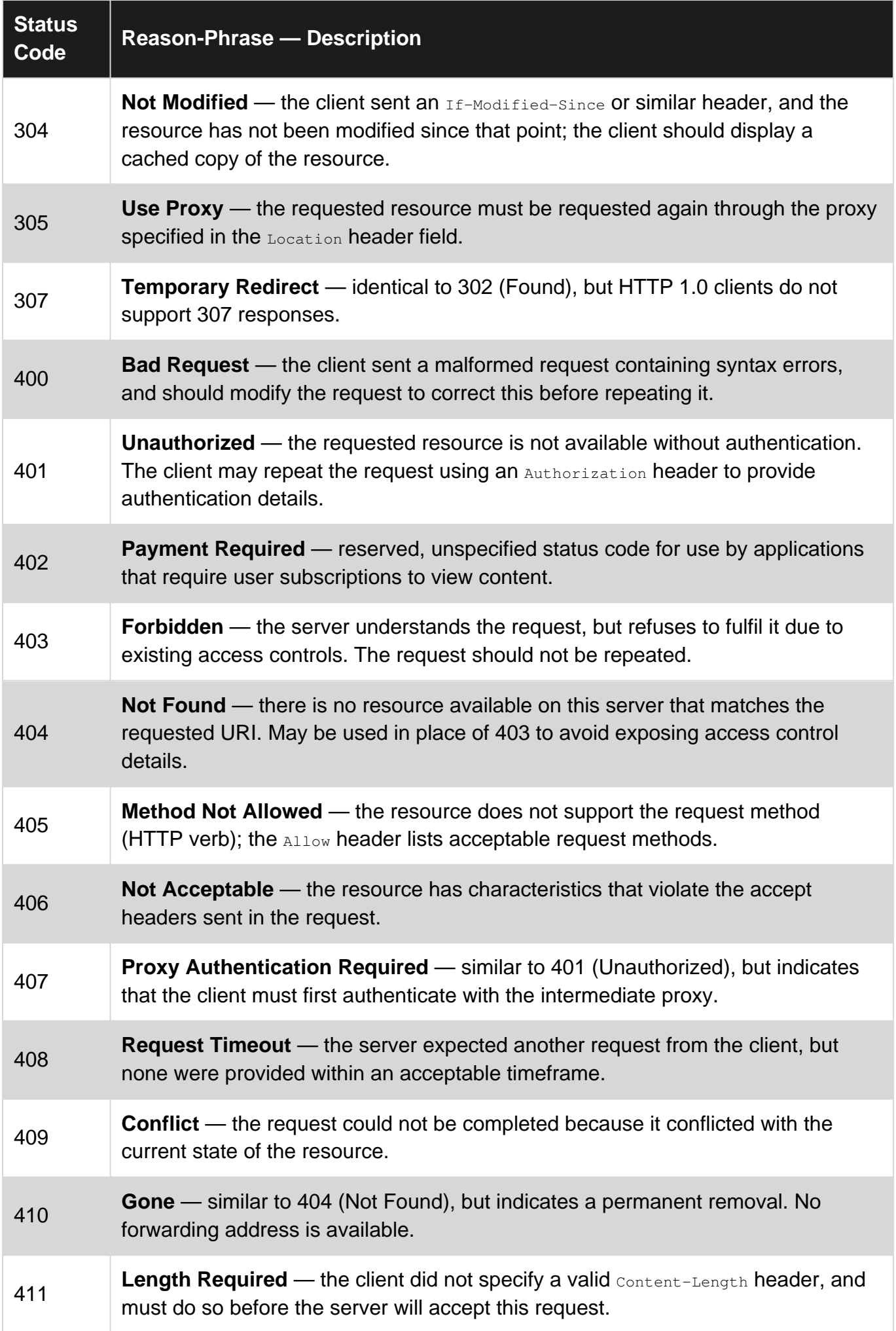

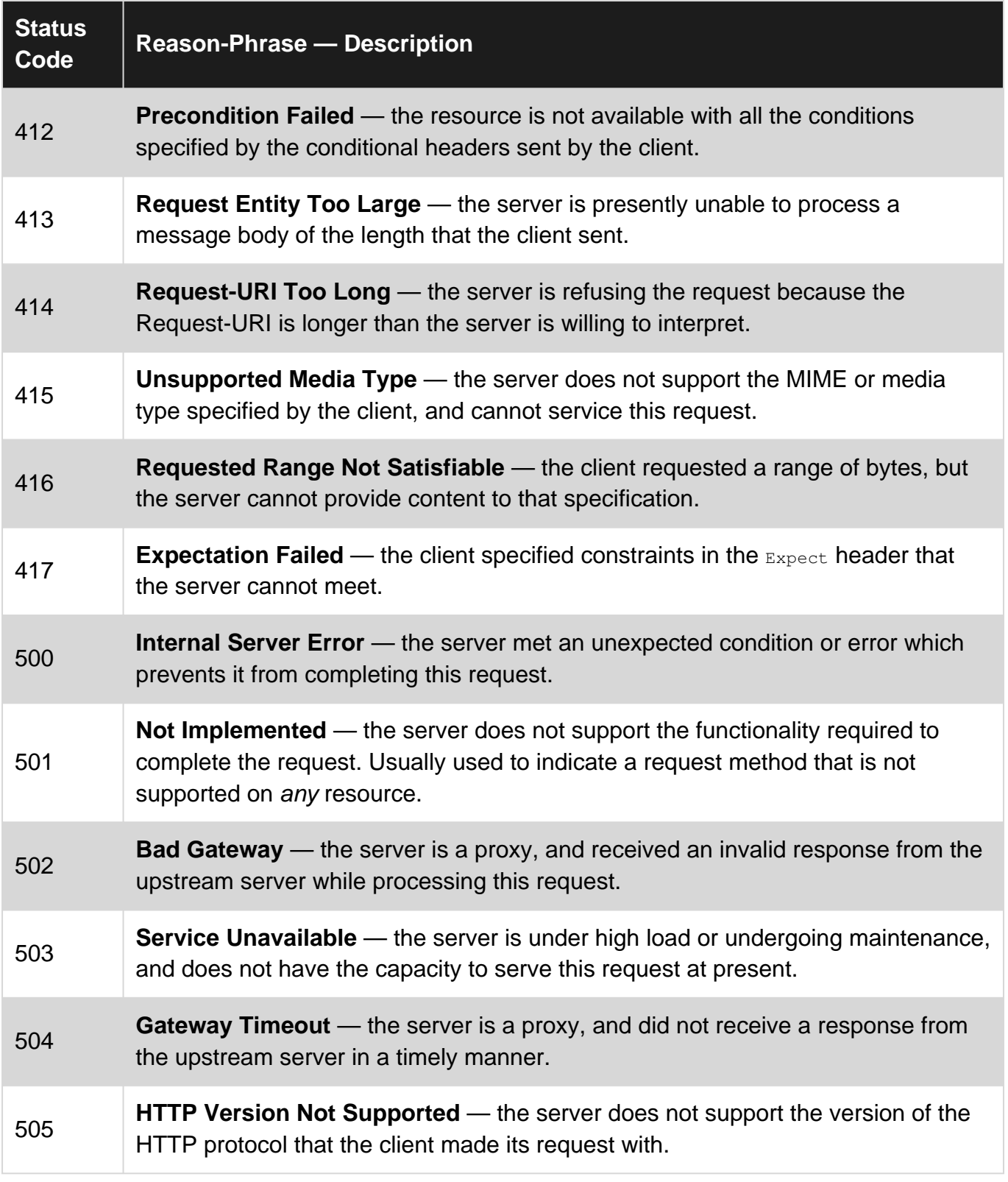

## <span id="page-33-0"></span>**Examples**

### <span id="page-33-1"></span>**Basic response format**

When an HTTP server receives a well-formed [HTTP request,](http://www.riptutorial.com/http/topic/2909/http-requests) it must process the information that request contains and return a response to the client. A simple HTTP 1.1 response, may look like any of the following, usually followed by a number of header fields, and possibly a response body: HTTP/1.1 200 OK \r\n

HTTP/1.1 404 Not Found \r\n

```
HTTP/1.1 503 Service Unavailable \r\n
```
A simple HTTP 1.1 response has this format:

HTTP-Version Status-Code Reason-Phrase CRLF

As in a request, HTTP-Version indicates the version of the HTTP protocol in use; for HTTP 1.1 this must always be the string  $HTTP/1.1$ .

Status-Code is a three-digit code that indicates the status of the client's request. The first digit of this code is the *status class*, which places the status code into one of 5 categories of response  $\frac{1}{1}$ .

- 1xx **Informational** the server has received the request and processing is continuing
- 2xx **Success** the server has accepted and processed the request
- 3xx **Redirection** further action is necessary on the client's part to complete the request
- 4xx **Client Errors** the client sent a request that was malformed or cannot be fulfilled
- 5xx **Server Errors** the request was valid, but the server cannot fulfil it at present

Reason-Phrase is a short description of the status code. For example, code 200 has a reason phrase of  $OK$ ; code 404 has a phrase of  $Not$  Found. A full list of reason phrases is available in Parameters, below, or in the [HTTP specification](https://tools.ietf.org/html/rfc7231#section-6).

<span id="page-34-0"></span>The line ends with a carriage return—line feed pair, usually represented by  $\chi_{\rm r\bar{m}}$ .

#### **Additional Headers**

Like an HTTP request, an HTTP response may include additional headers to modify or augment the response it provides.

A full list of available headers is defined in [§6.2 of the specification](https://www.w3.org/Protocols/rfc2616/rfc2616-sec6.html#sec6.2). The most commonly-used headers are:

- $\bullet$  server, which functions like a  $Use  $Page$  and  $Page$  and  $Page$  for the server;$
- Location, which is used on 201 and 3xx status responses to indicate a URI to redirect to; and
- $\bullet$   $_{\text{ETag}}$ , which is a unique identifier for this version of the returned resource to enable clients to cache the response.

Response headers come after the status line, and as with [request headers](http://www.riptutorial.com/http/example/9848/request-header-fields) are formed as such:

Name: Value CRLF

Name provides the header name, such as ETag Or Location, and Value provides the value that the server is setting for that header. The line ends with a CRLF.

A response with headers might look like this:

```
HTTP/1.1 201 Created \r\n
Server: WEBrick/1.3.1 \r\n
Location: http://example.com/files/129742 \r\n
```
### <span id="page-35-0"></span>**Message Bodies**

As with [request bodies,](http://www.riptutorial.com/http/example/9849/message-bodies) HTTP responses may contain a message body. This provides additional data that the client will process. Notably, 200 OK responses to a well-formed GET request should always provide a message body containing the requested data. (If there is none, 204 No Content is a more appropriate response).

A message body is included after all headers and a double CRLF. As for requests, its length in bytes should be given with  $\text{content-Length}$  header. A successful response to a GET request, therefore, might look like this:

```
HTTP/1.1 200 OK\r\n
Server: WEBrick/1.3.1\r\n
Content-Length: 39\r\n
ETag: 4f7e2ed02b836f60716a7a3227e2b5bda7ee12c53be282a5459d7851c2b4fdfd\r\n
\lnNobody expects the Spanish Inquisition.
```
Read HTTP responses online:<https://riptutorial.com/http/topic/3077/http-responses>

## <span id="page-36-0"></span>**Chapter 8: HTTP Status Codes**

### <span id="page-36-1"></span>**Introduction**

In HTTP, status codes are a machine-readable mechanism indicating the result of a previously issued request. From [RFC 7231, sec. 6](https://tools.ietf.org/html/rfc7231#section-6): "The status-code element is a three-digit integer code giving the result of the attempt to understand and satisfy the request."

The [formal grammar](https://tools.ietf.org/html/rfc7230#section-3.1.2) allows codes to be anything between 000 and 999. However, only the range from 100 to 599 has assigned meaning.

## <span id="page-36-2"></span>**Remarks**

HTTP/1.1 defines a number of numeric [HTTP status codes](http://www.iana.org/assignments/http-status-codes/http-status-codes.xhtml) that appear in the status line - the first line of an HTTP response - to summarise what the client should do with the response.

The first digit of a status codes defines the response's class:

- $\bullet$  1xx [Informational](https://tools.ietf.org/html/rfc7231#section-6.2)
- 2xx [Client request successful](https://tools.ietf.org/html/rfc7231#section-6.3)
- 3xx [Request redirected](https://tools.ietf.org/html/rfc7231#section-6.4)  further action necessary, such as a new request
- 4xx [Client error](https://tools.ietf.org/html/rfc7231#section-6.5)  do not repeat the same request
- 5xx [Server error](https://tools.ietf.org/html/rfc7231#section-6.6)  maybe try again

<span id="page-36-3"></span>In practice, it is not always easy to choose the most appropriate status code.

### **Examples**

<span id="page-36-4"></span>**500 Internal Server Error**

A **HTTP 500 Internal Server Error** is a general message meaning that the server encountered something unexpected. Applications (or the overarching web server) should use a 500 when there's an error processing the request - i.e. an exception is thrown, or a condition of the resource prevents the process completing.

Example status line:

HTTP/1.1 500 Internal Server Error

#### <span id="page-36-5"></span>**404 Not Found**

**HTTP 404 Not Found** means that the server couldn't find the path using the URI that the client requested.

HTTP/1.1 404 Not Found

Most often, the requested file was deleted, but sometimes it can be a document root misconfiguration or a lack of permissions (though missing permissions more frequently triggers HTTP 403 Forbidden).

For example, Microsoft's IIS writes 404.0 (0 is the sub-status) to its log files when the requested file was deleted. But when the incoming request is blocked by request filtering rules, it writes 404.5-404.19 to log files according to which rule blocks the request. A more detailed error code reference can be found at [Microsoft Support](https://support.microsoft.com/en-us/kb/943891).

<span id="page-37-0"></span>**Denying access to protected files**

Use 403 Forbidden when a client has requested a resource that is inaccessible due to existing access controls. For example, if your app has an /admin route that should only be accessible to users with administrative rights, you can use 403 when a normal user requests the page.

```
GET /admin HTTP/1.1
Host: example.com
```

```
HTTP/1.1 403 Forbidden
```
### <span id="page-37-1"></span>**Successful request**

Send an HTTP response with status code 200 to indicate a successful request. The HTTP response status line is then:

HTTP/1.1 200 OK

The status text  $\alpha$  is only informative. The response body (message payload) should contain a representation of the requested resource. If there is no representation 201 No Content should be used.

### <span id="page-37-2"></span>**Responding to a conditional request for cached content**

Send a **304 Not Modified** response status from the server send in response to a client request that contains headers If-Modified-Since and If-None-Match, if the request resource hasn't changed.

For example if a client request for a web page includes the header  $If$ -Modified-Since: Fri, 22 Jul 2016 14:34:40 GMT and the page wasn't modified since then, respond with the status line HTTP/1.1 304 Not Modified.

<span id="page-37-3"></span>**Top 10 HTTP Status Code**

## <span id="page-37-4"></span>**2xx Success**

- **200 OK** Standard response for successful HTTP requests.
- **201 Created** The request has been fulfilled, resulting in the creation of a new resource.

• 204 No Content - The server successfully processed the request and is not returning any content.

## <span id="page-38-0"></span>**3xx Redirection**

**304 Not Modified** - Indicates that the resource has not been modified since the version • specified by the request headers If-Modified-Since Of If-None-Match.

## <span id="page-38-1"></span>**4xx Client Error**

- **400 Bad Request** The server cannot or will not process the request due to an apparent client error (e.g., malformed request syntax, too large size, invalid request message framing, or deceptive request routing).
- 401 Unauthorized Similar to 403 Forbidden, but specifically for use when authentication is required and has failed or has not yet been provided. The response must include a WWW-Authenticate header field containing a challenge applicable to the requested resource.
- **403 Forbidden** The request was a valid request, but the server is refusing to respond to it. The user might be logged in but does not have the necessary permissions for the resource.
- **404 Not Found** The requested resource could not be found but may be available in the future. Subsequent requests by the client are permissible.
- **409 Conflict** Indicates that the request could not be processed because of conflict in the request, such as an edit conflict between multiple simultaneous updates.

## <span id="page-38-2"></span>**5xx Server Error**

**500 Internal Server Error** - A generic error message, given when an unexpected condition • was encountered and no more specific message is suitable.

Read HTTP Status Codes online: <https://riptutorial.com/http/topic/2577/http-status-codes>

## <span id="page-39-0"></span>**Chapter 9: Response encodings and compression**

## <span id="page-39-1"></span>**Examples**

### <span id="page-39-2"></span>**HTTP compression**

The HTTP message body can be compressed (since HTTP/1.1). Either by the server compresses the request and adds a content-Encoding header, or by a proxy does and adds a Transfer-Encoding header.

A client may send an Accept-Encoding request header to indicate which encodings it accepts.

The most commonly used encodings are:

- gzip deflate algorithm (LZ77) with CRC32 checksum implemented in "gzip" file's compression program [\(RFC1952\)](https://tools.ietf.org/html/rfc1952)
- deflate "zlib" data format ([RFC1950\)](https://tools.ietf.org/html/rfc1950), deflate algorithm (hybrid LZ77 and Huffman) with Adler32 checksum

#### <span id="page-39-3"></span>**Multiple compression methods**

It is possible to compress an HTTP response message body more than once. The encoding names should then be separated by a comma in the order in which they were applied. For example, if a message has been compressed via deflate and then gzip, the header should look like:

Content-Encoding: deflate, gzip

Multiple Content-Encoding headers are also valid, though not recommended:

Content-Encoding: deflate Content-Encoding: gzip

#### <span id="page-39-4"></span>**gzip compression**

The client first sends a request with an **Accept-Encoding** header that indicates it supports gzip:

```
GET / HTTP/1.1\r\n\lnHost: www.google.com\r\n
Accept-Encoding: gzip, deflate\r\n
\ln
```
The server may then send a response with a compressed response body and a Content-Encoding header that specifies that gzip encoding was used::

```
HTTP/1.1 200 OK\r\n
Content-Encoding: gzip\r\n
Content-Length: XX\r\n
\n\chir\ln... compressed content ...
```
Read Response encodings and compression online: <https://riptutorial.com/http/topic/5046/response-encodings-and-compression>

## <span id="page-41-0"></span>**Credits**

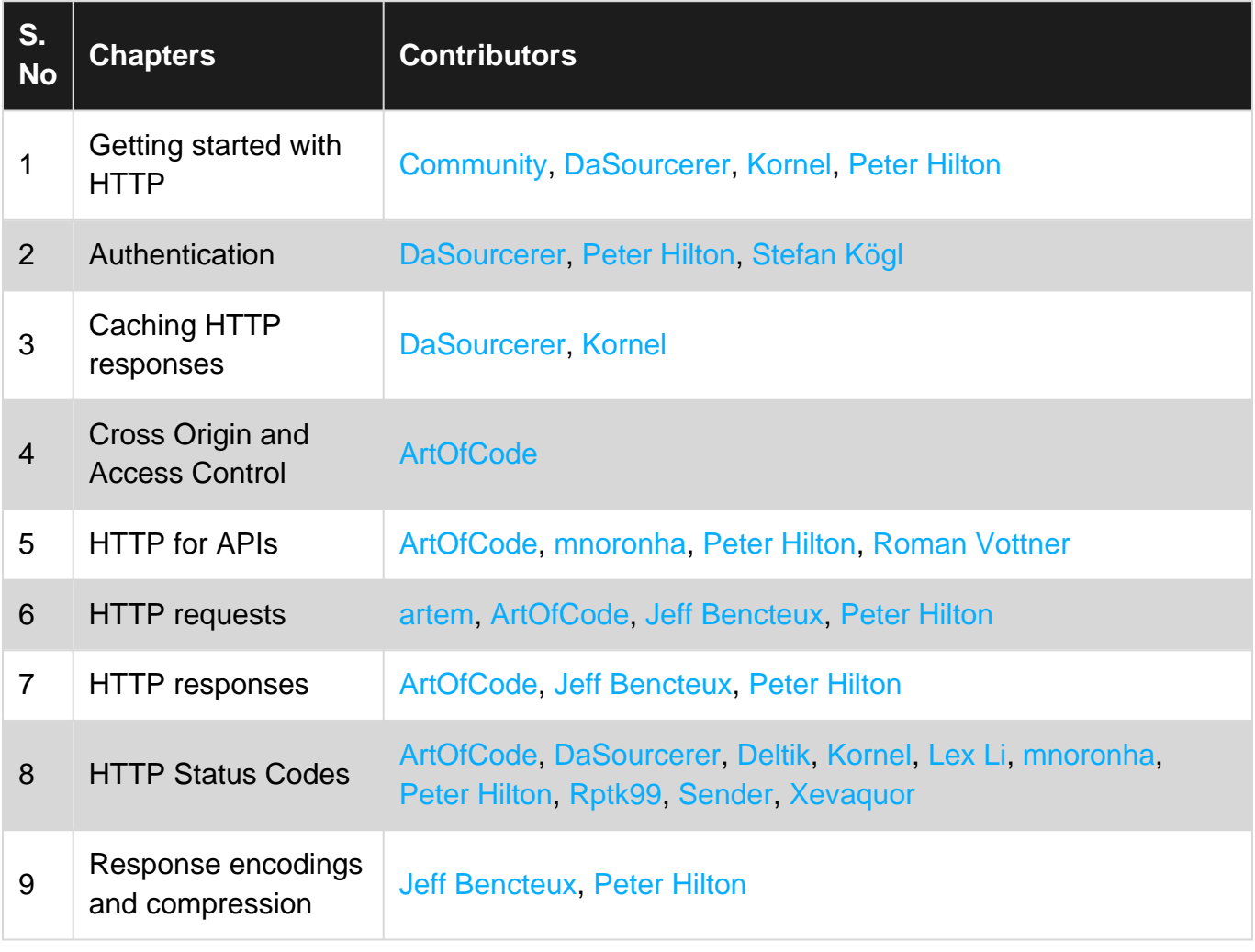